## **Javascript Gerundization**

Posted At : May 22, 2009 10:57 AM | Posted By : Jon Hartmann Related Categories: Javascript

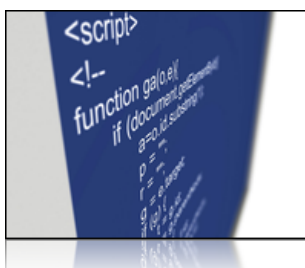

 Ever needed to "gerudize" a word? No? I needed to today to convert links and button labels like "Save" and "Submit" into their gerund equivalents: "Saving" and "Submitting". I found a set of rules on how to convert a verb into a noun **[here](http://web2.uvcs.uvic.ca/elc/studyzone/410/grammar/gerund.htm)**, and put together a simple Javascript implementation. I might do a ColdFusion one later to match my **[Pluralize\(\)](http://www.jonhartmann.com/index.cfm/2008/12/15/Utility-Function-Pluralize)** and **[Singularize\(\)](http://www.jonhartmann.com/index.cfm/2008/12/16/Utility-Function-Singularize)** utility functions.

```
function gerundize (word) {
    if ( word.match( /[^aeiou]e$/i ) ) {
        word = word.size(0, word.length-1); } else if ( word.match( /[^aeiou][aeiou][^aeiou]$/i ) ) {
        \texttt{word = word + word.size}(\texttt{word.length-1, word.length}); }
     return word + 'ing';
}
```
## And the test code:

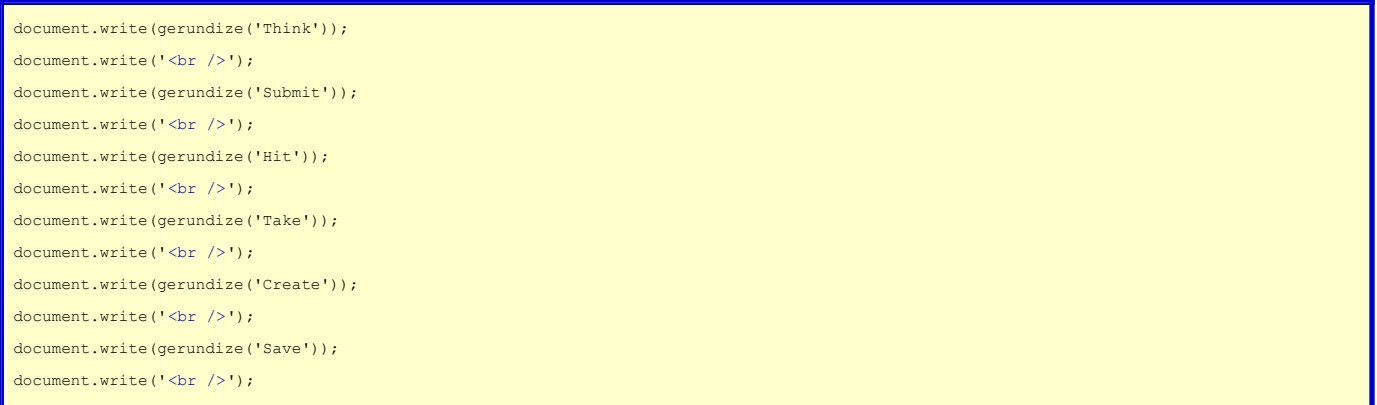